### **1. Formular Entwurfsansicht**

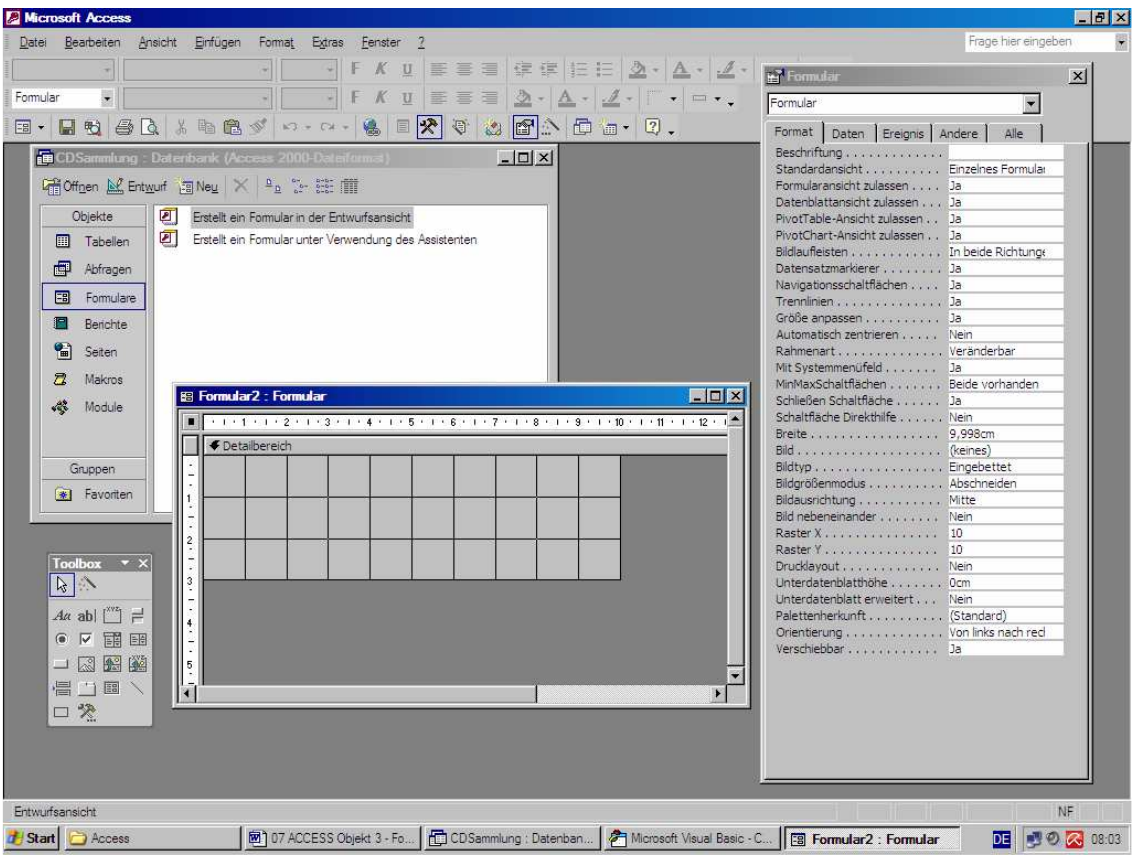

# 2. **Einspaltiges Formular** (mit "Formular-Assistent")

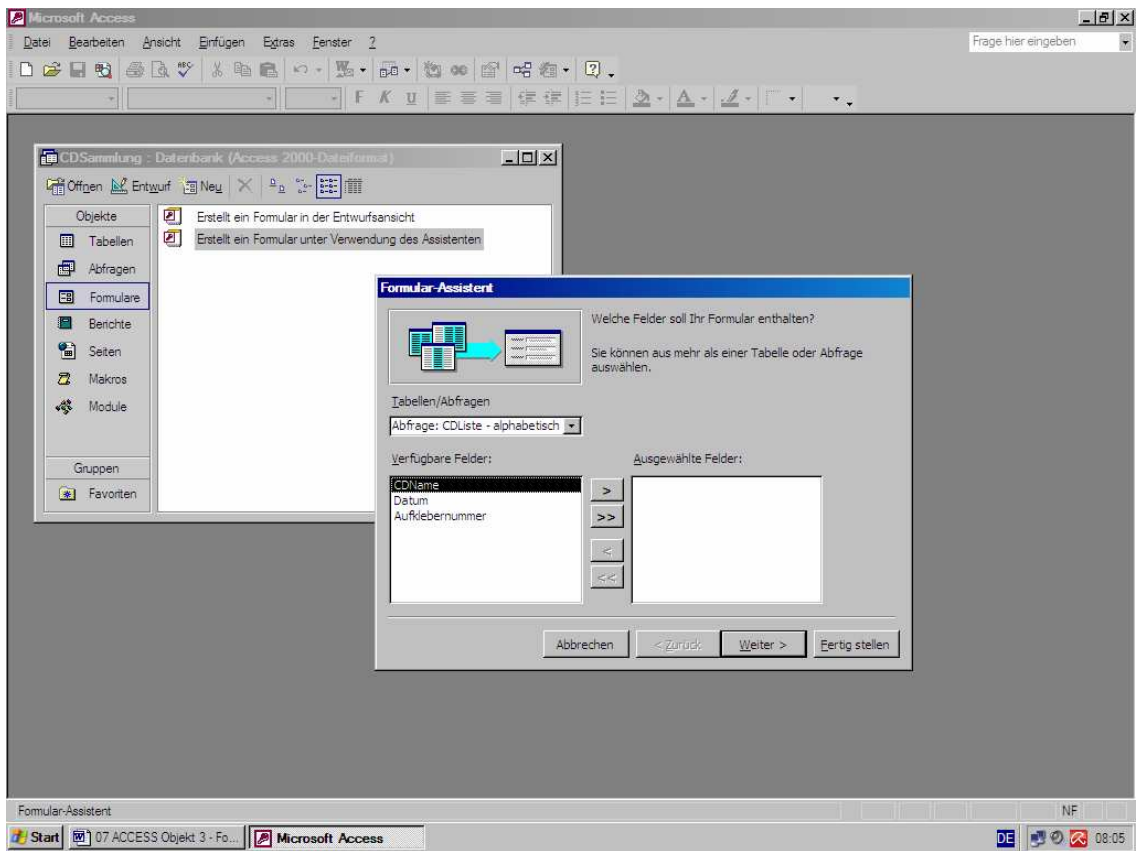

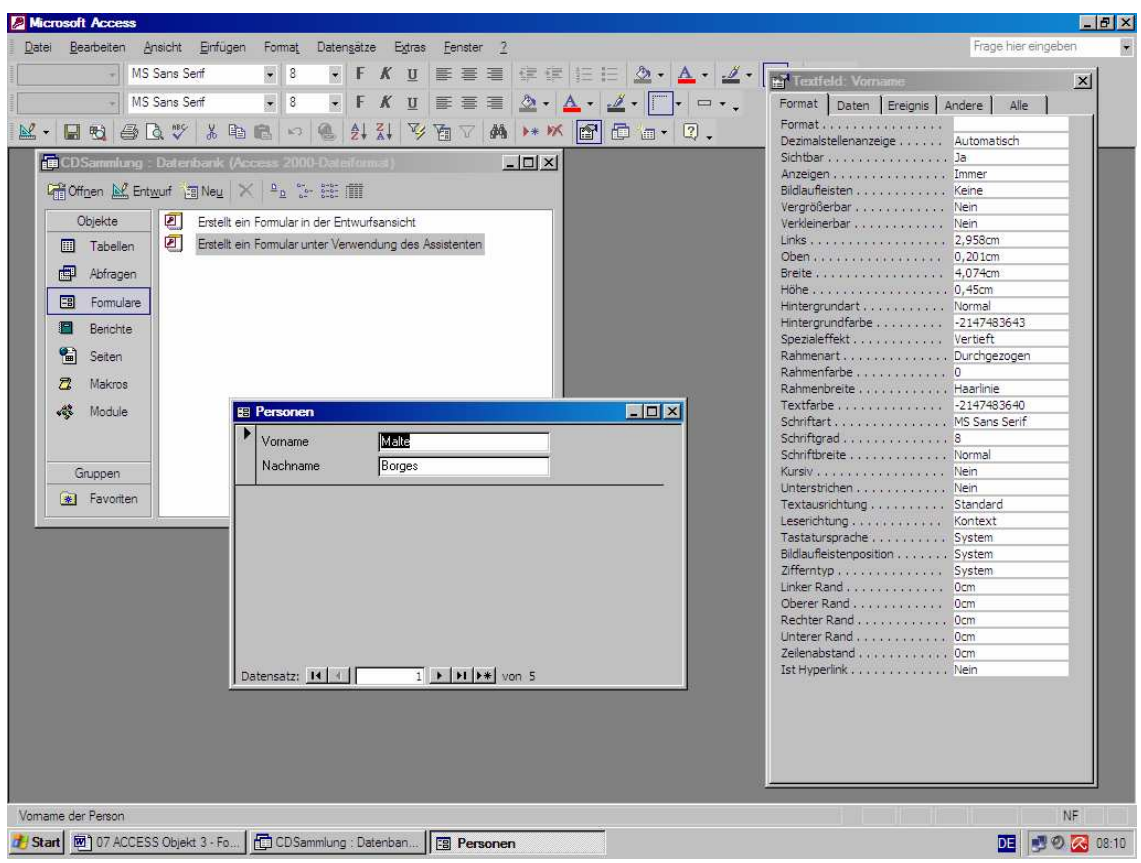

# **3. Formularnutzung für Dateneingabe**

## 4. Mehrspaltiges Formular (mit "Formular-Assistent")

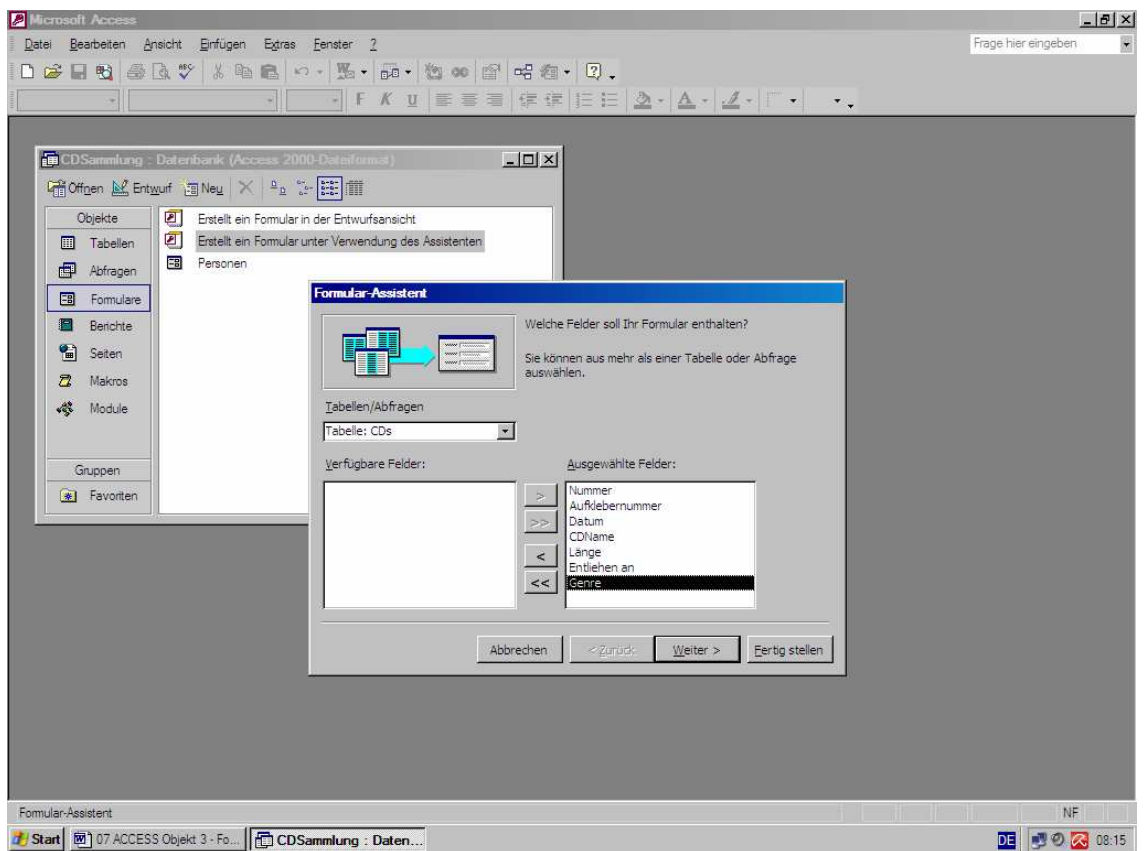

#### **5. Option "Tabellarisch"**

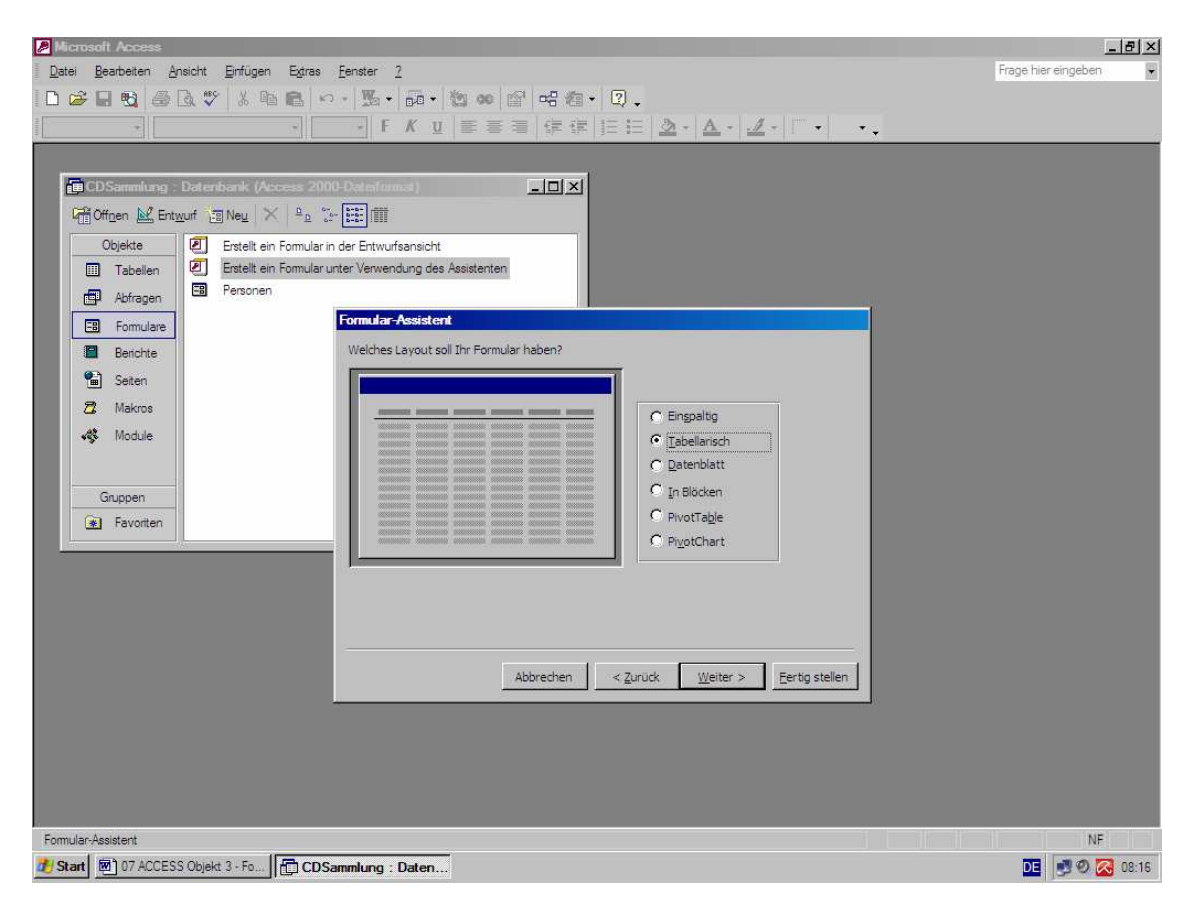

#### **6. Anwenderprojektion "Mehrspaltiges Formular"** *unangepasst*

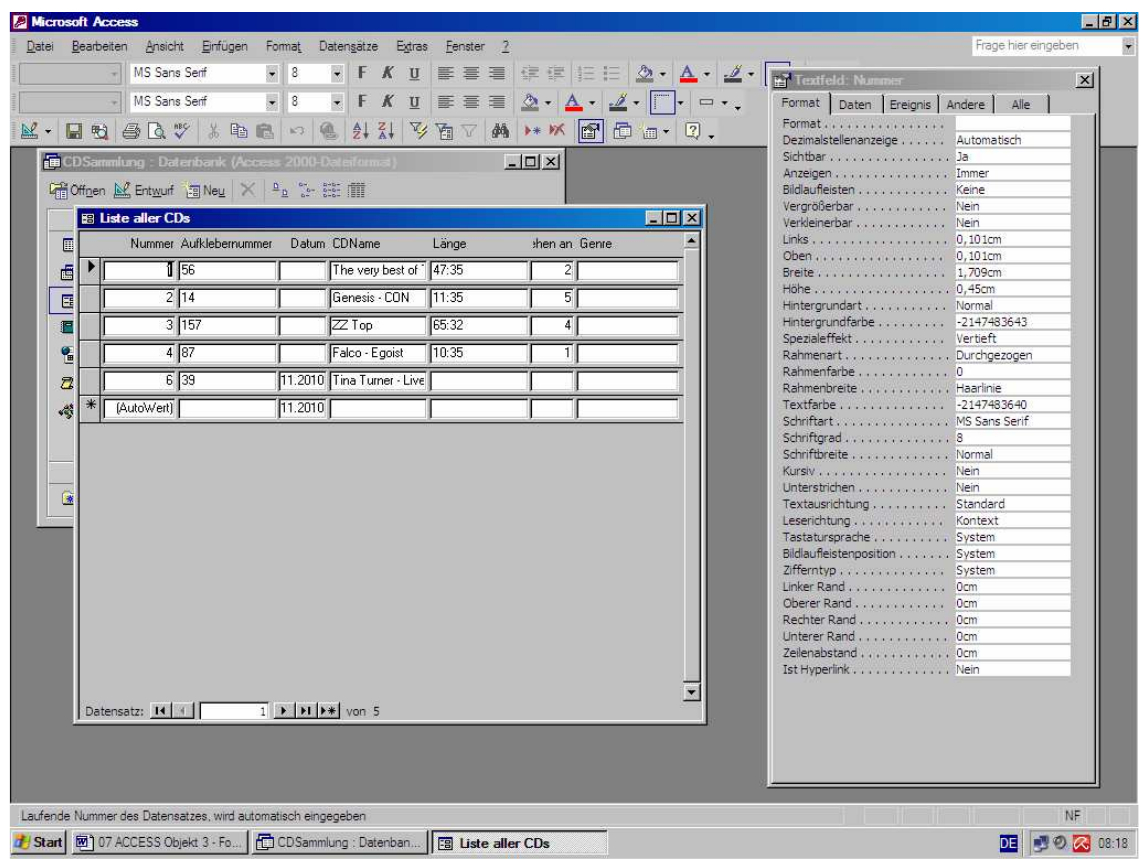

## **7. Entwurfsansicht Formular-Anpassung**

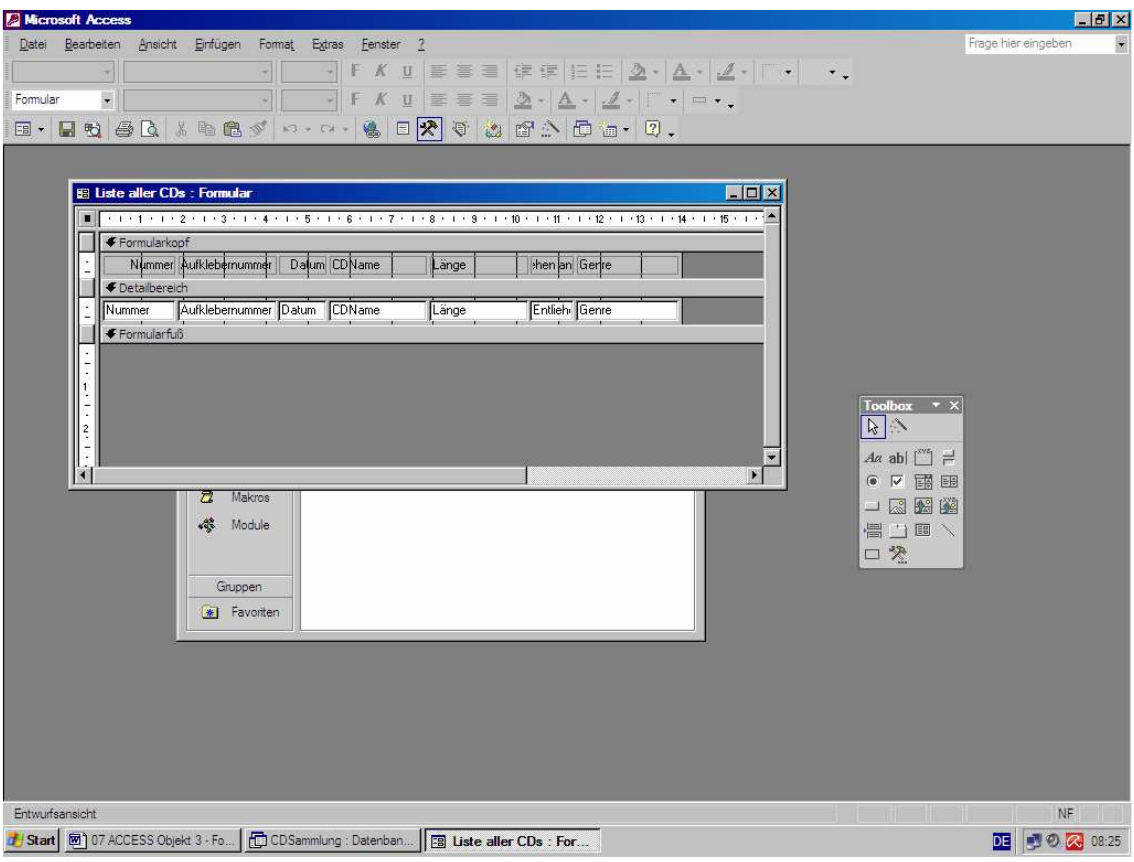

# 8. Anwenderansicht "Mehrspaltiges Formular" angepasst

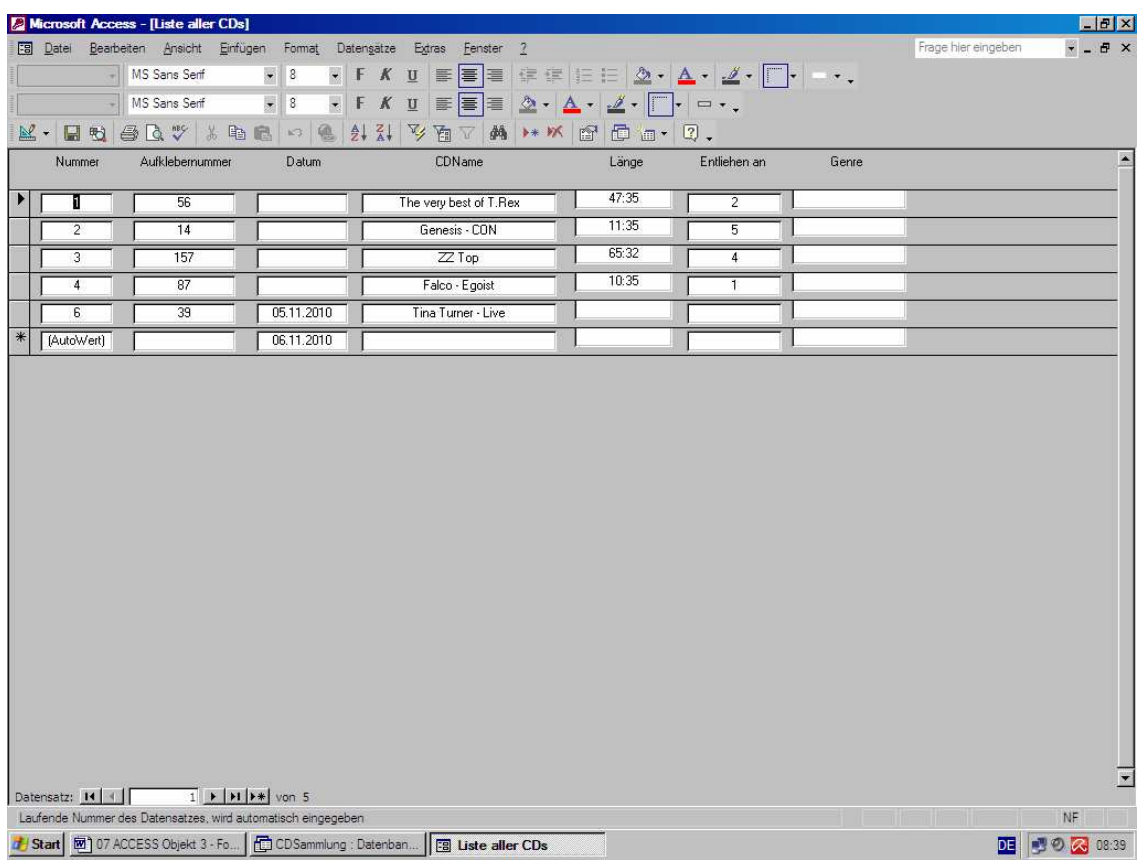